# Package 'ulid'

July 9, 2019

Type Package

Title Generate Universally Unique Lexicographically Sortable Identifiers

Version 0.3.0

Date 2019-07-04

Maintainer Bob Rudis <bob@rud.is>

Description Universally unique identifiers ('UUIDs') can be suboptimal for many uses-cases because they aren't the most character efficient way of encoding 128 bits of randomness; v1/v2 versions are impractical in many environments, as they require access to a unique, stable MAC address; v3/v5 versions require a unique seed and produce randomly distributed IDs, which can cause fragmentation in many data structures; v4 provides no other information than randomness which can cause fragmentation in many data structures. 'ULIDs' (<https://github.com/ulid/spec>) have 128-bit compatibility with 'UUID', 1.21e+24 unique 'ULIDs' per millisecond, are lexicographically sortable, canonically encoded as a 26 character string, as opposed to the 36 character 'UUID', use Crockford's 'base32' for better efficiency and readability (5 bits per character), are case insensitive, have no special characters (i.e. are 'URL' safe) and have a onotonic sort order (correctly detects and handles the same millisecond).

#### URL <https://gitlab.com/hrbrmstr/ulid>

BugReports <https://gitlab.com/hrbrmstr/ulid/issues>

SystemRequirements C++11 NeedsCompilation yes Encoding UTF-8 License MIT + file LICENSE Suggests covr, tinytest, knitr, rmarkdown **Depends**  $R (= 3.2.0)$ Imports Rcpp

RoxygenNote 6.1.1

LinkingTo Rcpp

VignetteBuilder knitr

Author Bob Rudis [aut, cre] (<https://orcid.org/0000-0001-5670-2640>), suyash [aut] (ULID C++ Port <https://github.com/suyash/ulid/>)

Repository CRAN

Date/Publication 2019-07-09 16:00:02 UTC

## R topics documented:

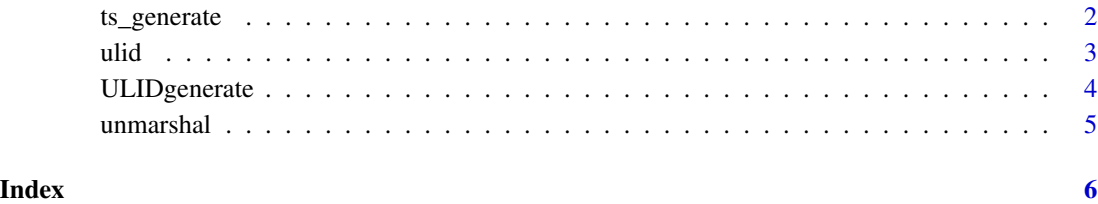

ts\_generate *Generate ULIDs from timestamps*

#### Description

This function generates a new [Universally Unique Lexicographically Sortable Identifier](https://github.com/ulid/spec) from a vector of POSIXct timestamps.

#### Usage

ts\_generate(tsv)

#### Arguments

tsv vector of POSIXct values

#### Examples

ts\_generate(as.POSIXct("2017-11-01 15:00:00", origin="1970-01-01"))

<span id="page-1-0"></span>

#### <span id="page-2-0"></span>Description

(grifted from <https://github.com/ulid/spec>)

#### Details

UUID can be suboptimal for many uses-cases because:

- It isn't the most character efficient way of encoding 128 bits of randomness
- UUID v1/v2 is impractical in many environments, as it requires access to a unique, stable MAC address
- UUID v3/v5 requires a unique seed and produces randomly distributed IDs, which can cause fragmentation in many data structures
- UUID v4 provides no other information than randomness which can cause fragmentation in many data structures

Instead, herein is proposed ULID:

#### ulid() // 01ARZ3NDEKTSV4RRFFQ69G5FAV

- 128-bit compatibility with UUID
- 1.21e+24 unique ULIDs per millisecond
- Lexicographically sortable!
- Canonically encoded as a 26 character string, as opposed to the 36 character UUID
- Uses Crockford's base32 for better efficiency and readability (5 bits per character)
- Case insensitive
- No special characters (URL safe)
- Monotonic sort order (correctly detects and handles the same millisecond)

01AN4Z07BY 79KA1307SR9X4MV3

```
|----------| |----------------|
Timestamp Randomness
 48bits 80bits
```
#### **Components**

*Timestamp*

- 48 bit integer
- UNIX-time in milliseconds
- Won't run out of space till the year 10889 AD.

#### <span id="page-3-0"></span>*Randomness*

- 80 bits
- Cryptographically secure source of randomness, if possible

#### Sorting

The left-most character must be sorted first, and the right-most character sorted last (lexical order). The default ASCII character set must be used. Within the same millisecond, sort order is not guaranteed.

- URL: <https://gitlab.com/hrbrmstr/ulid>
- BugReports: <https://gitlab.com/hrbrmstr/ulid/issues>

#### Author(s)

Bob Rudis (bob@rud.is)

<span id="page-3-1"></span>ULIDgenerate *Generate ULID*

#### Description

[ULIDgenerate\(\)](#page-3-1) generates a new [Universally Unique Lexicographically Sortable Identifier.](https://github.com/ulid/spec)

#### Usage

```
ULIDgenerate(n = 1L)
```
generate( $n = 1L$ )

ulid\_generate(n = 1L)

#### Arguments

n number of id's to generate (default  $= 1$ )

#### Examples

ULIDgenerate()

<span id="page-4-0"></span>

## Description

Unmarshal a ULID into a data frame with timestamp and random bitstring columns

#### Usage

```
unmarshal(ulids)
```
#### Arguments

ulids character ULIDs (e.g. created with [ULIDgenerate\(\)](#page-3-1))

## Value

data frame (tibble)

## Examples

unmarshal(ULIDgenerate())

# <span id="page-5-0"></span>Index

generate *(*ULIDgenerate*)*, [4](#page-3-0)

ts\_generate, [2](#page-1-0)

ulid, [3](#page-2-0) ulid-package *(*ulid*)*, [3](#page-2-0) ulid\_generate *(*ULIDgenerate*)*, [4](#page-3-0) ULIDgenerate, [4](#page-3-0) ULIDgenerate(), *[4,](#page-3-0) [5](#page-4-0)* unmarshal, [5](#page-4-0)